## Adobe Photoshop CS4 Activation Key Free Registration Code 64 Bits {{ lAtest release }} 2022

Installing Adobe Photoshop is relatively easy and can be done in a few simple steps. First, go to Adobe's website and select the version of Photoshop that you want to install. Once you have the download, open the file and follow the on-screen instructions. Once the installation is complete, you need to crack Adobe Photoshop. To do this, you need to download a crack for the version of Photoshop that you want to use. Once you have the crack, open the file and follow the instructions on how to patch the software. After the patching process is complete, the software is cracked and ready to use.

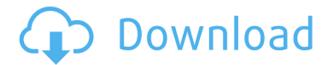

Among the plethora of tools in the Standard panel, one of the most popular is the Gradient tool. With the new 3D Style brushes, the Gradient tool is more capable, although the gradient style is missing that makes classic versions so perfect. The tool has the same interface of applying a gradient to a model, with one new feature—the ability to change the direction of the gradient mid-draw. Described as a Dreamcatcher, the tool can create more fluid lines, simply by shifting the flow of the paint. This gives the tool a powerful edge over other tools in the same panel, such as the Edgelayer, where this tool is not available. Other tools that has added functionality is the Curves option. Much like the Gradient tool, Curves allows the user to bend the edges of a selection. While the tool is on its way to the Advanced panel, the functionality of the tool is something that should be considered, as this is a useful tool to have at one's disposal. As stated above, it is a confusing period for Photoshop and Adobe. After last year's light update for Photoshop, we expected a major all new release, but instead received a minor update with new features. While that's not a bad thing, many users are dismayed by just how much the brush collection has shrunk. This could be an indication that Adobe will focus on elements that are consumer-facing, as opposed to brand building components. It could also stem from the fact that the software does not need to continuously refresh its tool collection to keep up with competition. We'll just have to wait and see.

## Download free Adobe Photoshop CS4Keygen For (LifeTime) {{ NEw }} 2023

This window is a window for letting you adjust the levels of your image. Click on the histogram to the right of the image and click on the slider to bring the left side up to white. The right side should

go down until it reaches black. This will brighten your image at the top and darken it at the bottom. The Levels tool in Photoshop is just as it sounds. You click on the histogram and change the levels of the image accordingly. The histogram can be found directly to the right of the image. It can also be found when you do a quick undo or a quick redo. It's worth clicking on the histogram to see if your image is too dark or too dark. If you're sure, click on the histogram and change the levels accordingly. The Backgrounds tool in Photoshop lets you select certain parts of an image that you want to use as a background. Use the background button to select the part of the image that you wish to use as a background. Create one, then the second rectangle could be the second object in the Image. You can also create a further rectangle from the one specified, and make a second object. Using the rectangle tool, you can affect the size of the rectangle selected. To draw a rectangle, you should select the Rectangle tool (r) in order to create the rectangle that you want. Now drag the top edge of the rectangle towards the bottom edge. Once you've finished the rectangle, you'll enter the Command P and select the Contouring options (i.e. Contour a freehand line around the selected area, by selecting a new path. Now you need to uncheck Freehand, so it's a straight line. Check the Connect to Path option. After this you should optionally activate the Fill option setting and fill the path with your desired color. Once you've finished the rectangles, in the next step, you need to right click the position of the selected rectangle and edit it. After you select all of the upper rectangle, you need to start the Clone Options (Command/) and deselect everything when you are selecting the bottom rectangle. The result is that the two areas are now merged. So, you can duplicate with the P button. e3d0a04c9c

## Adobe Photoshop CS4 Download Activation Key Torrent (Activation Code) Windows x32/64 2023

The crop tool allows users to remove unwanted portions when editing images. This crop only removes the unwanted portions. The crop effect is added at the center of the image or specified location. The Pathfinder tools used to remove a portion from an image by dividing it using a rectangles. Users can create a new path by choosing the Pen tool and tracing a path on the image. Tools like Scissors, Lasso and Magic Wand are also used for making cutting paths. They help users to make smart cutting paths, that is, paths without the boring straight lines. The Content Aware Fill feature helps users to fill an image with the desired picture. The feature is active when users select the Content Aware layer. The feature has different settings such as a watermark color, logo, and color. The smart edge orients the image to the Best-fit, meaning that the object is oriented to fit within the image. The feature can't be used for all objects. Every image can be replaced with one for another image in Photoshop. This feature is known as the content-aware fill. This feature helps users to fill the portion of a picture with the logo of the user. It is a very useful tool when a user can't decide which image should be used for the picture and can't create it. When content-aware fill is enabled, the logo is filled with the logo of the user. Users can add width, original texture, and border. The widths are applied to the object width. The original texture can be applied to layers or the entire image. The border can be used to outline an object.

photoshop cc 2014 (64-bit) direct download download photoshop cc 2014 64 bit crack download photoshop cc 2014 32 bit full crack adobe photoshop cc 2014 32 bit free download with crack photoshop cc 2014 32 bit crack download adobe photoshop 2014 32 bit download adobe photoshop 2014 free download for lifetime photoshop cc 2014 download mac photoshop 2014 mac download adobe photoshop cc 2014 mac free download

However, Photoshop editors are no longer limited to the desktop tool set. Elements, the flagship photo editing software of the **Adobe Creative Cloud**, is also suited to a variety of mobile devices. Elements for the **iPhone** and **iPad** is a full powerhouse, including its Delete tool and auto-align function. So whether you're an experienced image editor or a first-time photo enthusiast, Photoshop Elements is a worthy, accessible tool with plenty of potential. Pricing and availability for Elements for Mac, iOS, Android and Windows is available at http://store.adobe.com/go/ELEMENTS. Elements for **Web** is available at https://helpx.adobe.com/photoshop-elements/ . Before every new release, Adobe Photoshop announces the features of that are coming, and Photoshop is said to be the largest collection of vector art shapes. Who doesn't have these shapes in their collections? After all, no new product is introduced without its own collection of shapes. The collection of shapes can be edited and split into different layers making every change visible. The emulation of multiple-use shapes has also facilitated users to use multiple objects at the same time with greater ease Its collection of shapes and tools is so widely used that it is considered to be one of the best collection of vector graphics shapes. There are many users who consider these shapes the best option for creating an image, especially an image having a mixture of digital and natural shapes. Below are some of its perfect additions:

Photoshop has been one of the significant graphics editing tools and design applications used around the world with more than 25 million subscribers. It deals with all the latest image types, but it is still more popular for its photo editing features and has become the standard application of choice for graphics and website design. Adobe Photoshop has been used to create synthesis, animation, other computer graphics works, including websites, movies, videos, and TV shows. It is actually an all-inone platform that helps you paste, modify, and edit content as a team collaboration tool just as well as a stand-alone application. Adobe Photoshop is the world's most widely used photos and image editor, but it is only one of a large number of professional-grade image editing applications. Adobe Photoshop includes powerful tools to create and manipulate photos, graphics and web designs. Photoshop is a leading photo editing, graphic design and multimedia creation application. Its fixed standard license pricing allows for simple and affordable access to this powerful application. Photoshop is one of the most extensively used applications that allow you to create or edit photographs, graphics and web designs. Any one of us want to create outstanding art, but most of us need to learn how to use Photoshop to enhance our photographs or graphics. The software is built for consistency throughout the application, from the toolbar, to the editing tools, to the effects. You can always find the tools you are looking for and with every update, it will be easier to find and use.

https://zeno.fm/radio/yenka-full-crack-rar

https://zeno.fm/radio/medicina-contaplus-elite-2013

https://zeno.fm/radio/true-dbgrid-pro-8-0-cracked

https://zeno.fm/radio/kitab-managib-nurul-burhan-pdf-24

https://zeno.fm/radio/digital-audio-player-yt03-driver

https://zeno.fm/radio/audio-speed-changer-pro-portable-serial-key-keygen

https://zeno.fm/radio/crack-gta-iv-1-0-4-0-razor-1911-patch-13

https://zeno.fm/radio/power-latin-america-iveco-13-0-download

https://zeno.fm/radio/astro-vision-lifesign-software-with-crack

https://zeno.fm/radio/siemens-vdo-cdr-2005-code-generator

Photoshop CS6 is evolving to support a more adaptive workflow across multiple devices, including mobile. Adobe Photoshop is designed to migrate workloads to a more adaptable and responsive experience. Adobe InDesign is a comprehensive page layout and design program for laying out and designing complete printed works, interactive products such as websites, multimedia presentations, intranets, business cards, etc. Further, InDesign has a print production workflow that includes import, preflight, print media management, layout projects, and a print engine that processes page jobs. Adobe AutoCAD is an on-screen 3D drafting program for creating, editing and viewing threedimensional environments and their related views. It's an integrated graphics software that enables all 3D creation and editing processes. It can be used from within a web browser or an application. AutoCAD Mexico makes the essential 3D design tools available for the first time to Spanish-speaking users. Game developers can easily bring their fantasies to life using the industry-standard game development tool. Media organizations make professional presentations and motion graphics using the program. Adobe After Effects is an established professional 2D and 3D special effects, VFX, motion graphics, visual effects and animation software used in the creation of movie, television, advertising and special effects. Adobe After Effects is used in the film and television industries as well as by freelance VFX and animation artists. It is also used in digital media, multimedia, and web video production.

<u>pdf</u>

http://mysleepanddreams.com/?p=39529

http://www.cpakamal.com/adobe-photoshop-2021-version-22-5-download-free-free-license-key-with-license-code-win-mac-updated-2022/

https://1w74.com/wp-content/uploads/2023/01/wadlraf.pdf

https://shofaronlinestore.org/wp-content/uploads/2023/01/nekkar.pdf

http://restauranteloise.com/gradient-download-photoshop-verified/

https://profoundnews.com/adobe-photoshop-new-filters-free-download-better/

 $\underline{https://www.glasspro.pl/2023/01/01/adobe-photoshop-2022-version-23-download-product-key-full-license-key-2023/01/01/adobe-photoshop-2022-version-23-download-product-key-full-license-key-2023/01/01/adobe-photoshop-2023-version-23-download-product-key-full-license-key-2023/01/01/adobe-photoshop-2023-version-23-download-product-key-full-license-key-2023-version-23-download-product-key-full-license-key-2023-version-23-download-product-key-2023-version-23-download-product$ 

https://ingamoga.ro/adobe-photoshop-2021-version-22-1-0-product-key-full-2022/

 $\frac{https://nomantextile.com/2023/01/01/adobe-photoshop-cs4-download-license-key-windows-10-11-final-version-2022/$ 

https://finkelblogger.com/photoshop-cc-2014-serial-number-windows-x64-new-2022/

https://eskidiyse.com/index.php/latest-adobe-photoshop-download-verified/

https://provisionsfrei-immo.de/wp-content/uploads/2023/01/guagor.pdf

http://www.dblxxposure.com/wp-content/uploads/2023/01/Photoshop-CS3-Activation-Code-With-Keygen-Free-License-Key-64-Bits-upDated-2022.pdf

https://sarahebott.org/download-adobe-photoshop-2021-version-22-4-3-activation-key-with-activation-code-windows-final-version-2023/

https://mentorus.pl/wp-content/uploads/2023/01/kelmar.pdf

https://phodulich.com/wp-content/uploads/2023/01/fabnarl.pdf

 $\underline{https://www.interprys.it/adobe-photoshop-2021-version-22-2-download-free-lifetime-activation-code-with-serial-key-2023.html$ 

 $\frac{http://tutmagazine.net/wp-content/uploads/2023/01/Adobe-Photoshop-Ps5-Free-Download-HOT.pdf}{https://revivalgate.net/download-free-adobe-photoshop-cc-2019-hack-full-version-windows-last-release-2023/$ 

https://xn--80aagyardii6h.xn--p1ai/can-i-download-adobe-photoshop-on-android- hot -10142/

https://www.holidaysincornwall.com/wp-content/uploads/2023/01/Adobe-Photoshop-2022-Download-

Full-Product-Key-Torrent-64-Bits-lAtest-release-2023.pdf

https://headlineplus.com/wp-content/uploads/2023/01/pazwarl.pdf

 $\underline{https://www.theccgway.com/wp-content/uploads/2023/01/Download-Photoshop-For-Linux-Mint-UPD.}\\ \underline{pdf}$ 

http://harver.ru/?p=21009

https://www.fermactelecomunicaciones.com/2023/01/01/adobe-photoshop-cs5-free-download-rar-file-install/

http://www.caribbeanequipmenttraders.com/wp-content/uploads/2023/01/rashjay.pdf

https://turn-key.consulting/2023/01/01/adobe-photoshop-download-for-pc-cs3-fixed/

https://mashxingon.com/wp-content/uploads/2023/01/marinann.pdf

http://insna.info/download-photoshop-cs5-yasir-exclusive/

https://xn--80aagyardii6h.xn--p1ai/photoshop-ps-cs3-download-upd-9752-65039/

http://jeunvie.ir/wp-content/uploads/2023/01/Adobe Photoshop Download Gratis 2020 TOP.pdf

https://transserver.net/wp-content/uploads/2023/01/therjar.pdf

http://fnaf-games.com/wp-content/uploads/2023/01/sauale.pdf

http://adomemorial.com/wp-content/uploads/Ps Adobe Photoshop Download Free HOT.pdf

http://applebe.ru/2023/01/01/imagenomic-portraiture-plugin-for-photoshop-cs3-free-download-verified/

https://www.photo-mounts.co.uk/advert/download-free-full-version-of-adobe-photoshop-cs6-repack/https://mdotm.in/download-free-photoshop-2022-version-23-0-2-license-key-lifetime-activation-code-2

## 023/

When it comes to designing web sites, Photoshop is second only to Illustrator. With tools that include text, background, color, layout, and more, the program has been a visual web design powerhouse for a decade. As Adobe has created more and more features for the creative design community, it has also created more features that just about anyone can use by downloading the free versions. From beginners capable of basic manipulation to pros capable of advanced design or feature creation, Photoshop Elements provides a great place to start. It is a great place to start taking your skills to the next level. And since you can get the latest features free, you'll have the latest tools and features at your disposal as you work. The new functions in Adobe Photoshop include a new Grid tool that lets users divide their canvases into specific patterns so they can arrange, fit, or place their images more easily. Adobe has also added new Objects & Layers functions that help users more easily organize their files. These new features were first introduced in a limited way in October EFF #27, released in November 2009, redeems its predecessor by challenging the assumption that it is "not a journal; it is not informative", which is no longer true. As an informational journal, EFF #27 speaks with a narrow focus about what happened in the past three years. However, I can foresee that, in the future, the scope of the journal will become broader and more informational, taking advantage of the community dialog that was initiated in 2006. EFF #28 will be released in the same pattern the following year.